## TỒNG CÔNG TY CP XÂY LẮP DK VIỆT NAM CÔNG TY CỎ PHẢN XÂY DỰNG CÔNG NGHIỆP VÀ DÂN DỤNG DẦU KHÍ

# CÔNG HÒA XÃ HỘI CHỦ NGHĨA VIỆT NAM Độc lập - Tự do - Hạnh phúc

Vũng Tàu, ngày 16 tháng 03 năm 2015

 $S6:QF1/CDDD-TCKT$ V/v giải trình một số nội dung trên Báo cáo tài chính đã được kiểm toán cho năm tài chính kết thúc ngày 31/12/2014

> Kính gửi: - Ủy ban chứng khoán Nhà nước - Sở giao dịch chứng khoán Tp.HCM

Trước hết Công ty cổ phần Xây dựng Công nghiệp và Dân dụng Dầu khí (PVC-IC) xin gửi tới Ủy ban chứng khoán Nhà nước và Sở giao dịch chứng khoán Tp.HCM lời chào trân trọng.

Nhằm làm rõ một số nội dung trên Báo cáo kết quả công tác kiểm toán Báo cáo tài chính cho năm tài chính kết thúc ngày 31 tháng 12 năm 2014. Công ty Cổ phần Xây dựng Công nghiệp và Dân dung Dầu khí (gọi tắt là "Công ty") xin có một số ý kiến giải trình như sau:

# 1. Về việc đánh giá tính khả thi của các Dự án do Công ty thực hiện.

Các Dư án khi thực hiện theo dự toán đều có tính khả thi và đem lại lợi nhuận. Tuy nhiên, hiện tại do những khó khăn nhất định của thị trường bất động sản, Công ty đang tạm dừng thi công các dự án này để chờ sự hồi phục của thị trường để có thể mang lại lợi nhuận cao hơn. Việc đánh giá các dự án có khả thi trong tương lai hay không ở thời điểm hiện tại và đưa ra các bằng chứng rõ ràng là rất khó vì các thông tin trên thị trường là không đầy đủ và các công trình hiện tại mới đang ở trong giai đoạn thi công. Tuy nhiên, các vị trí mà Công ty thực hiện dự án là những khu vực có ví trí địa lý đẹp, thuận lợi. Nên Ban Giám đốc đánh giá chắc chắn sẽ mang lại lợi nhuận cho công ty trong tương lai. Công ty sẽ chờ thời điểm thuận lợi của thị trường để tiếp tục triển khai các dư án.

### 2. Loi thế kinh doanh.

Tại ngày 31/12/2014, Công ty đang theo dõi Lợi thế kinh doanh là Lợi thế vị trí địa lý của 02 thửa đất phát sinh trong quá trình cổ phần hóa doanh nghiệp trên khoản mục "Chi phí trả trước dài hạn" với số tiền khoảng 39 tỷ đồng. Trong đó:

- Lợi thế vị trí địa lý của thửa đất số 11 (33A, đường 30/4) số tiền 15,3 tỷ đồng: Thửa đất này đang được sử dụng để xây dựng Tòa nhà văn phòng cho thuê, hiện Dự án đang trong giai đoạn triển khai.

- Lợi thế vị trí địa lý của thửa đất số 10 và 215 (35D, đường 30/4) với số tiền 23,7 tỷ đồng: 2 thừa đất này được sử dụng cho nhiều mục đích khác nhau, trong đó dự kiến chuyển giao 1.469 m<sup>2</sup> cho Công ty Cổ phần Xây lắp Đường ống Bề chứa Dầu khí; Phần diện tích còn lại để Xây dựng Tòa nhà văn phòng làm việc và sử dụng làm Trụ sở công ty hiện tại.

Nếu phân bổ theo mục đích sử dụng của từng lô đất, thì lợi thế được phân bổ vào Chi phí sản xuất kinh doanh dở dang và Chi phí xây dựng cơ bản dở dang trên Bảng cân đối kế toán tại ngày 31 tháng 12 năm 2014 của Công ty sẽ tăng lên với số tiền lần lượt là 5,7 tỷ đồng và 4,6 tỷ đồng.

Tuy nhiên, theo kiến nghị của Kiểm toán Nhà nước ngày 18/10/2012, việc phân bổ lợi thế kinh doanh thực hiện khi các dự án nêu trên hoàn thành. Ban Giám đốc Công ty đánh giá việc không phân bổ lợi thể kinh doanh của các thửa đất vào Chi phí sản xuất kinh doanh dở dang và Chi phí xây dựng cơ bản đờ dang là phù hợp với hoạt động sản xuất kinh doanh, đầu tư của Công ty, đồng thời phù hợp theo Kiến nghị của Kiểm toán Nhà nước. Bên cạnh đó, Công ty cũng cho rằng việc này không trọng yếu và không ảnh hưởng đến người đọc báo cáo tài chính.

Trên đây là nội dung giải trình của Công ty Cổ phần Xây dựng Công nghiệp và Dân dụng Dầu khí đối với cơ sở của ý kiến kiểm toán ngoại trừ trên Báo cáo tài chính đã được kiểm toán cho năm tài chính kết thúc ngày 31 tháng 12 năm 2014. Kính đề nghị Ủy ban chứng khoán Nhà nước và Sở giao dịch chứng khoán Tp.HCM xem xét.

Trân trong./.

Nơi nhân:

- Như trên - Giám đốc (báo cáo) - Luu VT, TC-KT,  $(h, 4)$ 

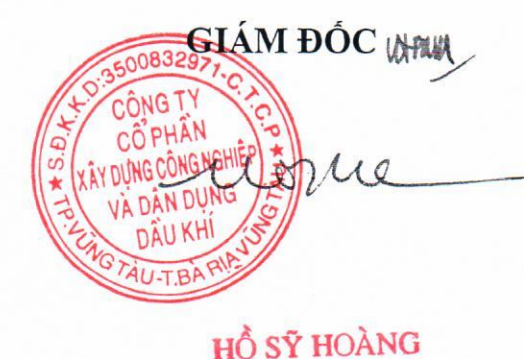

 $\overline{2}$ 

# Deloitte.

Công ty TNHH Deloitte Việt Nam Tầng 12A, Tòa nhà Vinaconex 34 Láng Hạ, Quận Đống Đa, Hà Nội, Việt Nam Tel: +844 6288 3568 Fax: +844 6288 5678 www.deloitte.com/vn

## Số. 138 /VN1A-HN-CV

Hà Nội, ngày 17 tháng 03 năm 2015

#### Công ty Cổ phần Xây dựng Công nghiệp và Dân dụng Dầu khí Kinh gửi:

Về việc:

Xác nhận giải trình của Công ty Cổ phần Xây dựng Công nghiệp và Dân dụng Dầu khí về một số nội dung tại Báo cáo tài chính đã được kiếm toán cho năm tài chính kết thúc ngày 31 tháng 12 năm 2014

### Thưa các Quý Ông,

Phúc đáp Công văn số 266 /CNDD-TCKT ngày 16 tháng 3 năm 2015 của quý Công ty về việc giải trình ý kiến kiểm toán ngoại trừ của kiểm toán viên trong Báo cáo kiểm toán Báo cáo tài chính của Công ty cổ phần Xây dựng Công nghiệp và Dân dụng Dầu khí cho năm tài chính kết thúc ngày 31 tháng 12 năm 2014, chúng tôi xác nhận ý kiến giải trình tại Công văn số 271/CNDD-TCKT ngày 16 tháng 3 năm 2015 của quý Công ty gửi Ủy ban Chứng khoán Nhà nước và Sở Giao dịch chứng khoán thành phố Hồ Chí Minh là phù hợp vói các giải trình Công ty đã cung cấp cho kiểm toán viên trong quá trình kiểm toán, các vấn đề này đã được trình bày trong Báo cáo tài chính đã được kiểm toán số 687/VN1A-HN-BC ngày 11 tháng 3 năm 2015.

Trân trọng,

Noi nhân: - Như trên

- Lưu Văn thư

### CÔNG TV TNHH DELOITTE VIỆT NAM PHỐ TỔNG GIÁM ĐỐC

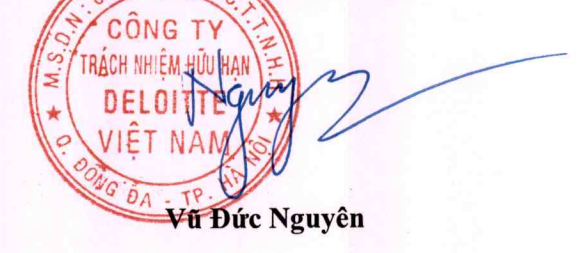

Tên Deloitte được dùng để chỉ một hoặc nhiều thành viên của Deloitte Touche Tohmatsu Limited, một công ty TNHH có trụ sở tại Anh, và mạng lưới các hãng thành viên mỗi thành viên là một tổ chức độc lập về mặt pháp lý. Vui lòng xem tại website www.deloitte.com/about để biết thêm thông tin chi tiết về cơ cấu pháp lý của Deloitte Touche Tohmatsu Limited và các hãng thành viên.